*Quick Reference Card - Basic* **PA40 Faculty Main Campus Hire**

**Process:** Use PA40 to enter a new faculty member into IRIS. This transaction contains basic employee information, the position, the base pay, etc.

**Role:** Personnel Administrators **Frequency:** When Needed

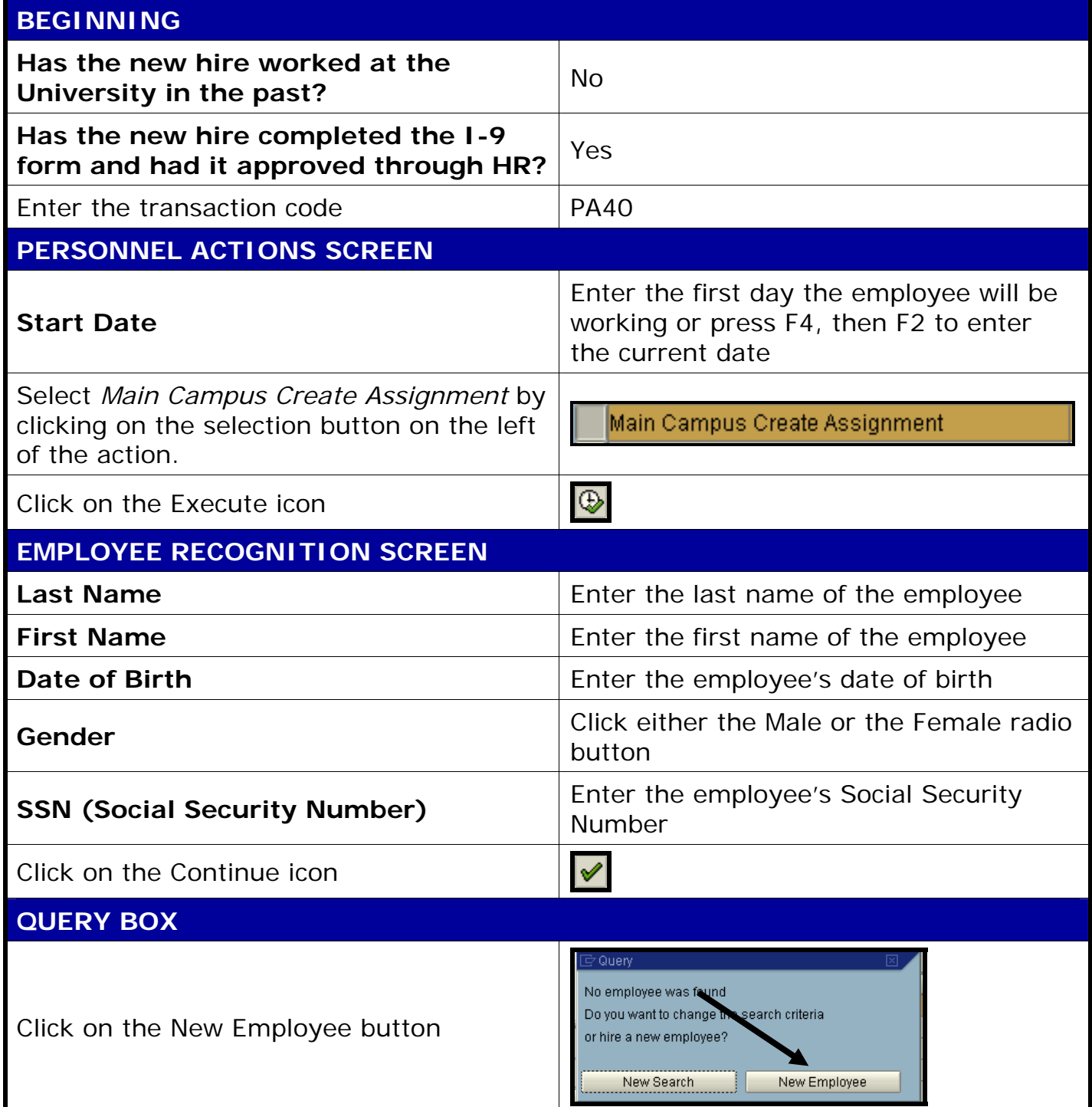

**The following tools to help you are on the myHelp website.** 

**Course Material ● Transaction Procedures ● Transaction Simulations ● Online Feedback Form** 

*Quick Reference Card - Basic*

**PA40 Faculty Main Campus Hire**

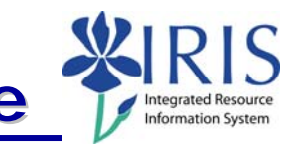

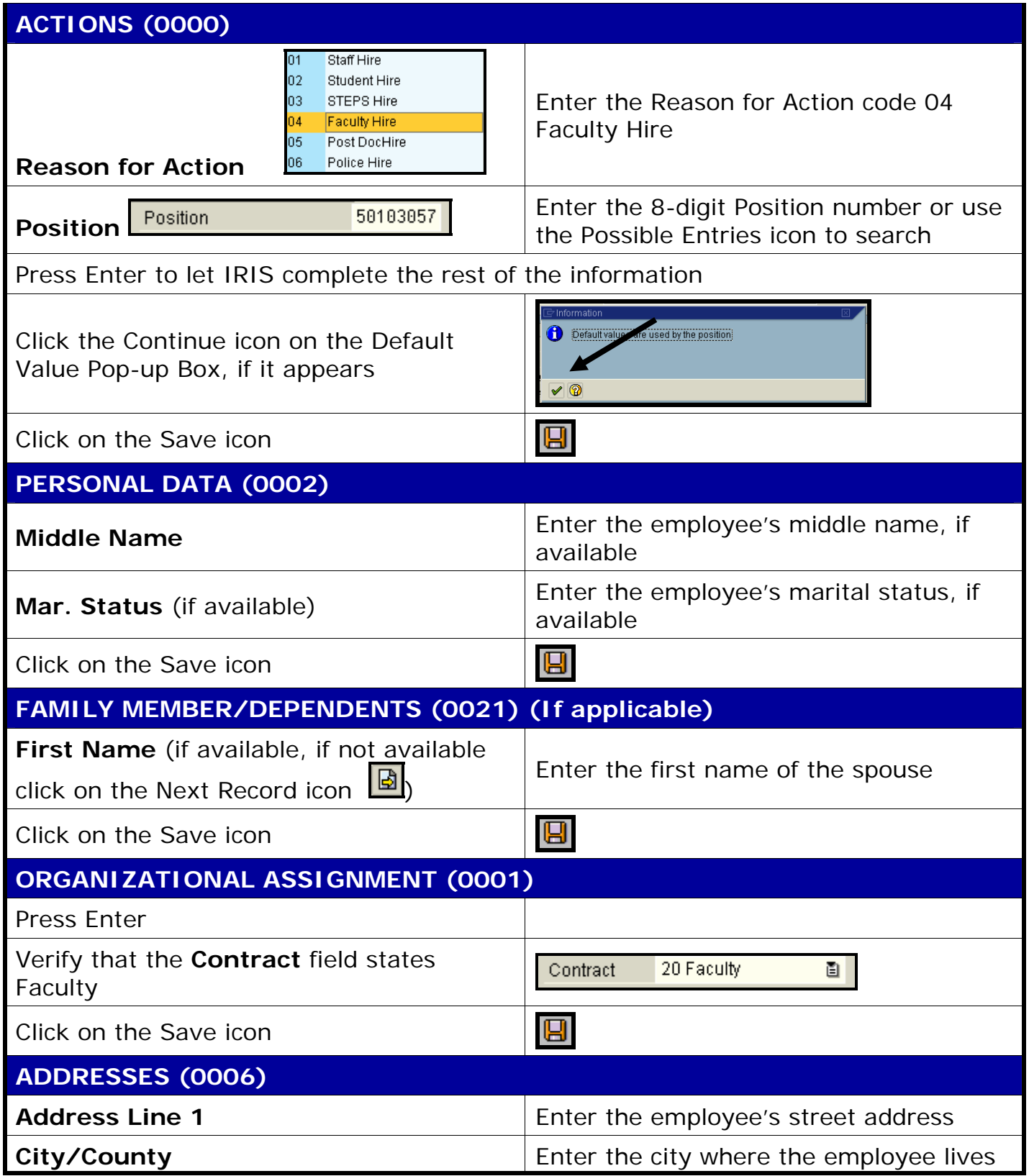

**Course Material ● Transaction Procedures ● Transaction Simulations ● Online Feedback Form** 

*Quick Reference Card - Basic*

## **PA40 Faculty Main Campus Hire**

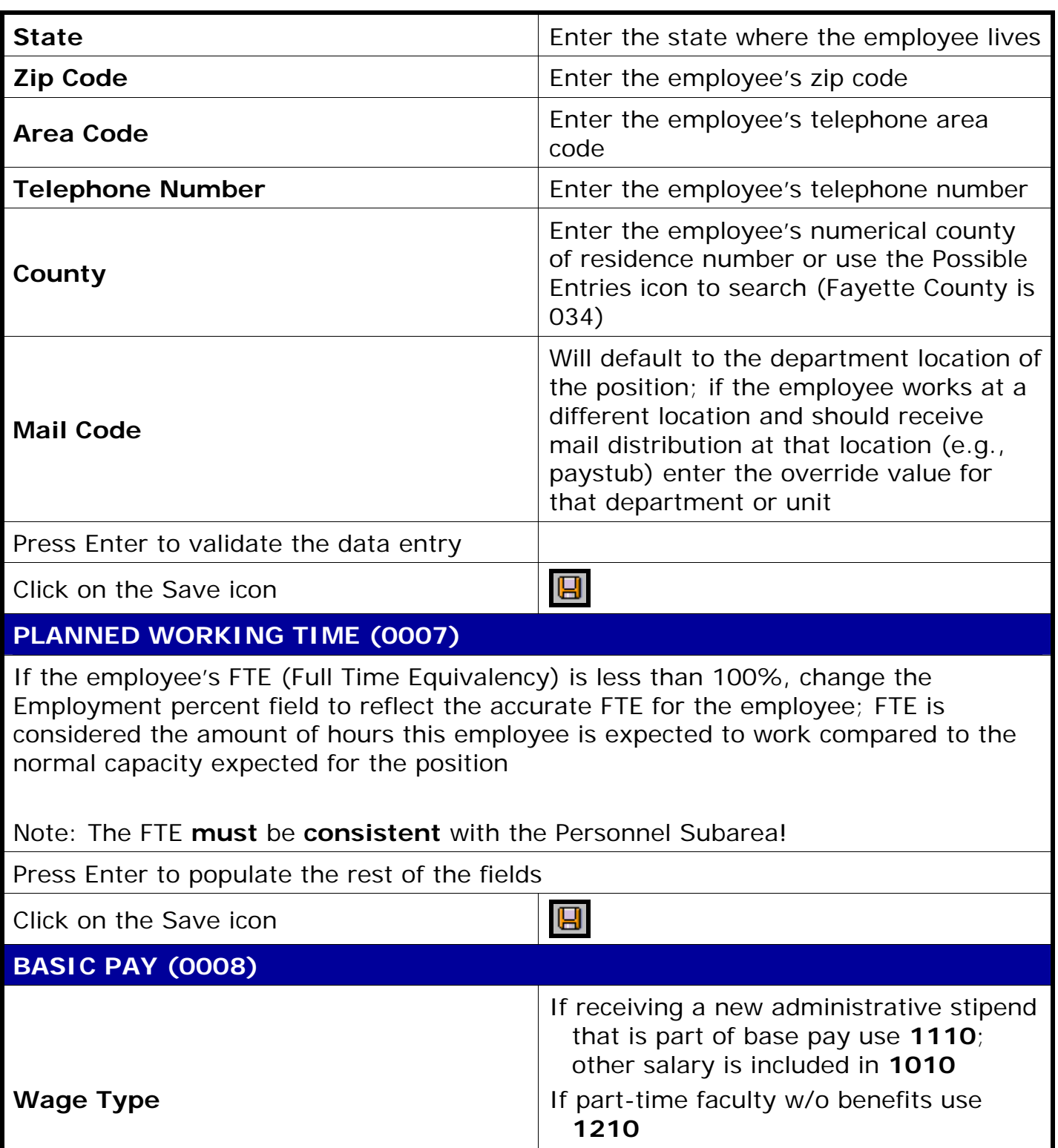

**Course Material ● Transaction Procedures ● Transaction Simulations ● Online Feedback Form** 

 $\mathsf S$ 

Integrated Resource

*Quick Reference Card - Basic* **PA40 Faculty Main Campus Hire**

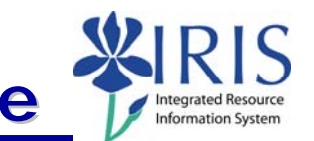

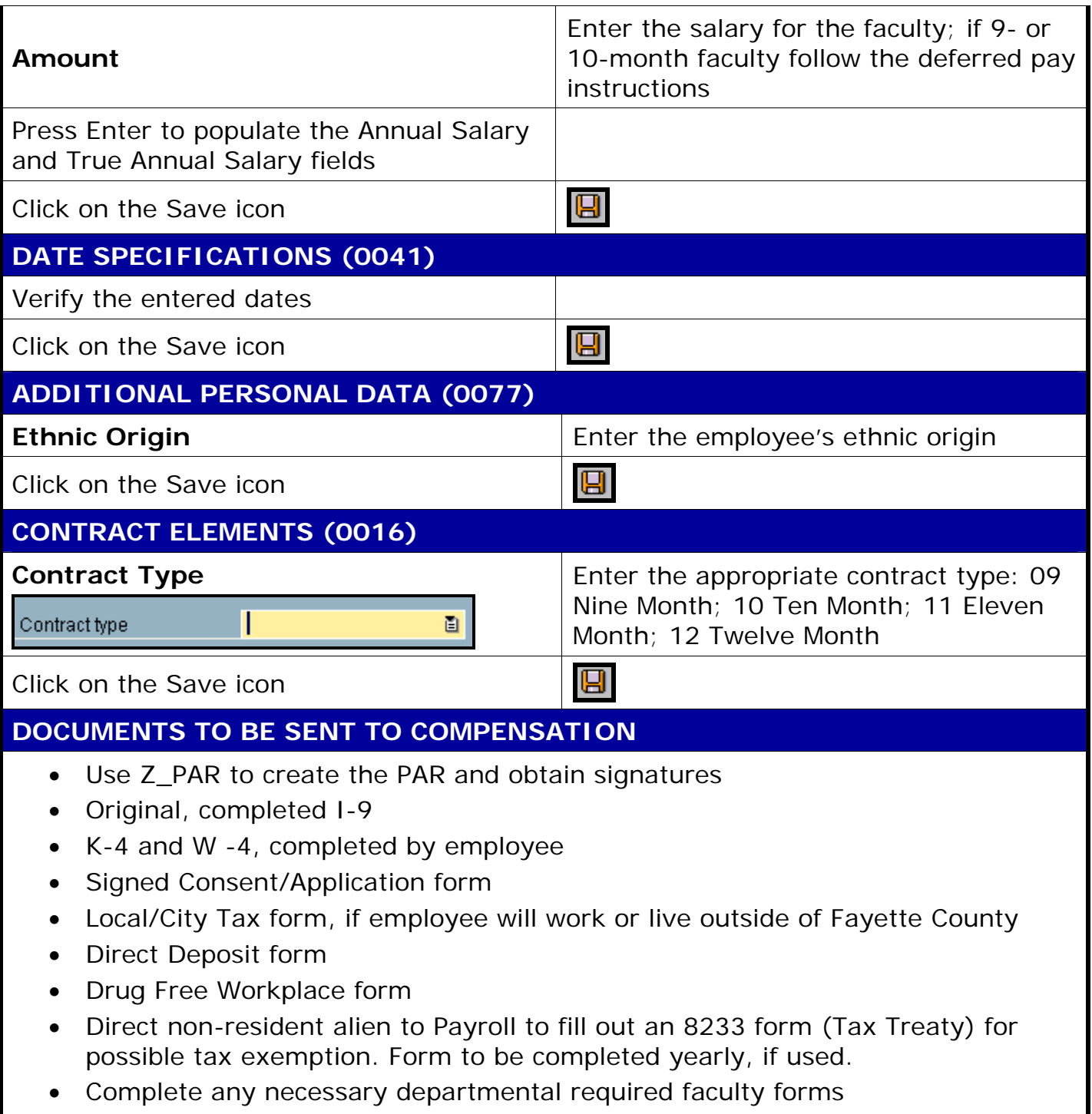

4